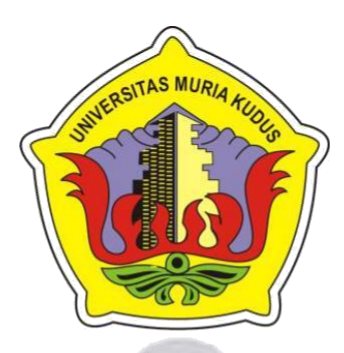

## **LAPORAN SKRIPSI**

## **SISTEM APLIKASI KASIR BERBASIS** *CLOUD COMPUTING*

# **MUHAMMAD YUSUF AJI WIJAYA NIM. 201653055**

# **DOSEN PEMBIMBING R. RHOEDY SETIAWAN, S.KOM., M.KOM., MTA NANIK SUSANTI, S.KOM., M.KOM**

**PROGRAM STUDI SISTEM INFORMASI FAKULTAS TEKNIK UNIVERSITAS MURIA KUDUS 2020**

<span id="page-1-0"></span>**HALAMAN PENGESAHAN** SISTEM APLIKASI KASIR BERBASIS CLOUD COMPUTING MUHAMMAD YUSUF AJI WIJAYA NIM 201653055 Kudus, 07 September 2020 Menyetujui, Ketua Pengnji Anggota Penguji<sub>k</sub>, Anggota Penguji II, Syafiul Muzid, ST., M.Cs,. MTA Andy Prasety Utomo, S.Kom, M.T. MTA R. Rhoedy Setiawan, S.Kom., M.Kom., MTA NIDN. 0623068301 NIDN. 0618058301 NIDN. 0607067001 Mengetahui, MURI Dekan Fakultas Teknik, Plt. Ketua Program Studi Sistem Informasi, Dr. Eko Darmanto, S.Kom., M.Cs., MTA<br>NIDN. 0608047901 Dahlan, ST,. MT Moham NIDN. 0601076901

#### HALAMAN PERSETUJUAN SISTEM APLIKASI KASIR BERBASIS CLOUD COMPUTING

#### MUHAMMAD YUSUF AJI WIJAYA NIM. 201653055

Kudus, 11 Agustus 2020

Menyetujui, Pembimbing Utama,

Pembimbing Pendamping,

Nanik Susanti, S.Kom., M.Kom

R. Rhoedy Setiawan, S.Kom., M.Kom., MTA NIDN. 0607067001

NIDN. 0608088201

Mengetahui,

Koordinator Skripsi

Wiwit Agus Triyanto, S.Kom., M.Kom., MTA NIDN. 0631088901

#### PERNYATAAN KEASLIAN

<span id="page-3-0"></span>Saya yang bertanda tangan dibawah ini

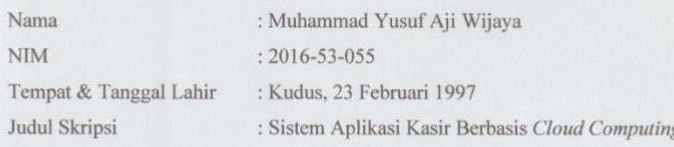

Menyatakan dengan sebenarnya bahwa penulisan skripsi ini berdasarkan hasil penelitian, pemikiran dan pemaparan asli dari saya sendiri, baik untuk naskah laporan maupun kegiatan lain yang tercantum sebagai bagian dari skripsi ini. Seluruh ide, pendapat, atau materi dari sumber lain telah dikutip dalam skripsi dengan cara penulisan referensi yang sesuai.

Demikian pernyataan ini saya buat dengan sesungguhnya dan apabila di kemudian hari terdapat penyimpangan dan ketidakbenaran dalam pernyataan ini, maka saya bersedia menerima sanksi akademik berupa pencabutan gelar dan sanksi lain sesuai dengan peraturan yang berlaku di Universitas Muria Kudus.

Demikian pernyataan ini saya buat dalam keadaan sadar tanpa paksaan dari pihak manapun.

 $\overline{\textbf{H}}$ 

Kudus, 11 Agustus 2020 Yang memberi pernyataan, Muhammad Yusuf Aji Wijaya

NIM. 201653055

#### <span id="page-4-0"></span>**SISTEM APLIKASI KASIR BERBASIS** *CLOUD COMPUTING*

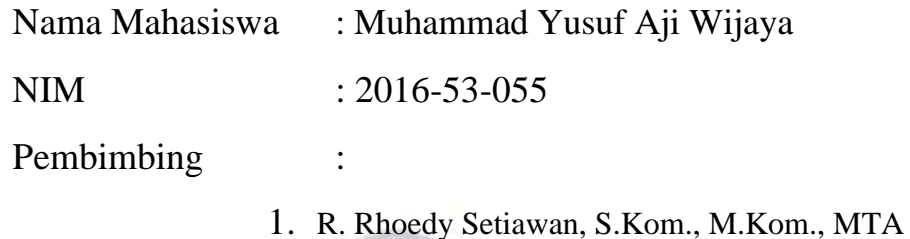

2. Nanik Susanti, S.Kom., M.Kom

#### **RINGKASAN**

*Point Of Sales* ( POS ) atau sistem aplikasi kasir merupakan aktivitas yang berionterasi pada penjualan serta membantu proses transaksi penjualan dan stok barang. Dalam prakteknya, permasalahan yang sering dijumpai pada pelaku usaha dagang seperti toko sumber santoso, kedai kitho, dan sambi komputer serta berdasarkan data Dinas Tenaga Kerja, Perindustrian, Koperasi, UMKM Kudus, jumlah pelaku UMKM di kabupaten kudus tahun akhir 2019 mencapai 12.369 UMKM yang tersebar di sembilan kecamatan diberbagai bidang usaha. Permaslahan terjadi dalam pengelolaan data barang, dan pengelolaan transaksi menggunakan aplikasi berbasis desktop yang tidak fleksibel penggunaannya serta seringnya ada gangguan teknis yang terjadi, saat gangguan teknis terjadi, maka seluruh pengelolaan data barang serta transaksi menjadi terhambat karena tidak bisa diakses dilain perangkat.

Dengan pemanfaatan *Cloud Computing*, pelaku usaha dagang yang lingkupnya kecil pun tidak perlu memiliki sumber daya manusia dengan kompetensi khusus di bidang teknologi untuk menjalankan sistem yang terkomputerisasi tersebut, karena seluruh proses pembangunan sistem, dan pemeliharaan akan menjadi tugas dan tanggung jawab pihak penyedia layanan. **Kata Kunci** : *Point Of Sales* (POS), *Cloud Computing*, PHP, MySQL

# <span id="page-5-0"></span>*INFORMATION APLICATION CASHIER USING CLOUD COMPUTING*

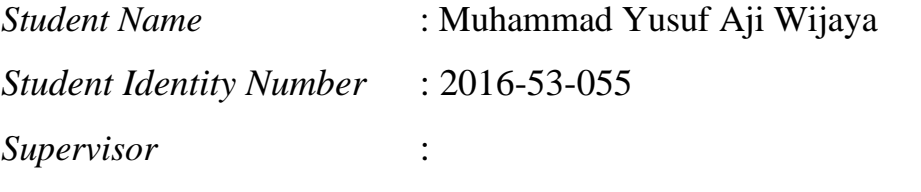

1. R. Rhoedy Setiawan, S.Kom., M.Kom., MTA

2. Nanik Susanti, S.Kom., M.Kom

### *ABSTRACT*

*Point Of Sales (POS) or cashier application system is an activity that* ionizes sales and helps process sales transactions and stock items. In *practice, problems that are often encountered in trading business actors such as santoso source stores, kitho shops, and computer sambi and based on data from the Department of Manpower, Industry, Cooperatives, Kudus UMKM, the number of UMKM players in the* kudus *city district in the end of 2019 reached 12,369 UMKM in nine districts in various business fields. Problems occur in managing item data, and managing transactions using desktopbased applications that are inflexible in use and frequent technical problems occur, when technical problems occur, all data management of goods and transactions is hampered because they cannot be accessed on other devices.*

*With the use of Cloud Computing, trading business actors who are small in scope do not need to have human resources with special competencies in the technology sector to run the computerized system, because the entire process of system building and maintenance will be the duty and responsibility of the service provider.*

*Keywords : Point Of Sales* (POS), *Cloud Computing*, PHP, MySQL

#### **KATA PENGANTAR**

<span id="page-6-0"></span>Dengan memanjatkan puji syukur kehadirat Allah SWT yang karena karunia-Nya bisa melaksanakan penelitian dan menyelesaiakan laporan Skripsi dengan judul "Sistem Aplikasi Kasir Berbasis *Cloud Computing*".

Tujuan dari penulisan laporan Skripsi merupakan salah satu syarat untuk menyelesaikan program studi Sistem Informasi S-1 pada Fakultas Teknik Universitas Muria Kudus.

Dengan bimbingan, dorongan dan dukungan dari berbagai pihak, maka penulisan tidak lupa mengucap terimakasih kepada:

- 1. Bapak Dr. Suparnyo, SH., MS, selaku Rektor Universitas Muria Kudus.
- 2. Bapak Mohammad Dahlan, S.T, M.T selaku Dekan Fakultas Teknik Universitas Muria Kudus.
- 3. Bapak Pratomo Setiaji, S.Kom, M.Kom selaku Kepala Program Studi Sistem Informasi Fakultas Teknik Universitas Muria Kudus.
- 4. Bapak Syafiul Muzid, ST,M.Cs selaku dosen wali yang sangat penulis cintai.
- 5. Bapak R. Rhoedy Setiawan, S.Kom., M.Kom., MTA selaku pembimbing utama yang telah memberikan bimbingan dan arahan hingga terselesaikannya penulisan laporan skripsi ini.
- 6. Ibu Nanik Susanti, S.Kom., M.Kom selaku pembimbing pendamping yang telah memberikan bimbingan dan arahan hingga terselesaikannya penulisan laporan skripsi ini.
- 7. Bapak Wiwit Agus Triyanto, S.Kom, M.Kom selaku koordinator Skripsi.
- 8. Bapak dan Ibu dosen Sistem Informasi yang senantiasa memberi ilmu kepada penulis.
- 9. Kedua Orang Tua dan keluarga yang selalu memberikan semangat, kasih sayang, doa, sehingga dapat memberi penulis semangat untuk dapat menyelesaikan skripsi.
- 10. Semua pihak yang tidak dapat penulis sebutkan satu-persatu yang telah membantu hingga skripsi ini terselesaikan.

Penulis menyadari adanya kekurangan dan ketidaksempurnaan dalam penulisan skripsi ini. Oleh sebab itu, kritik dan saran yang membangun diperlukan untuk memperbaiki kedepannya.

Terakhir, semoga ilmu yang penulis tuangkan dapat memberi banyak manfaat untuk banyak orang.

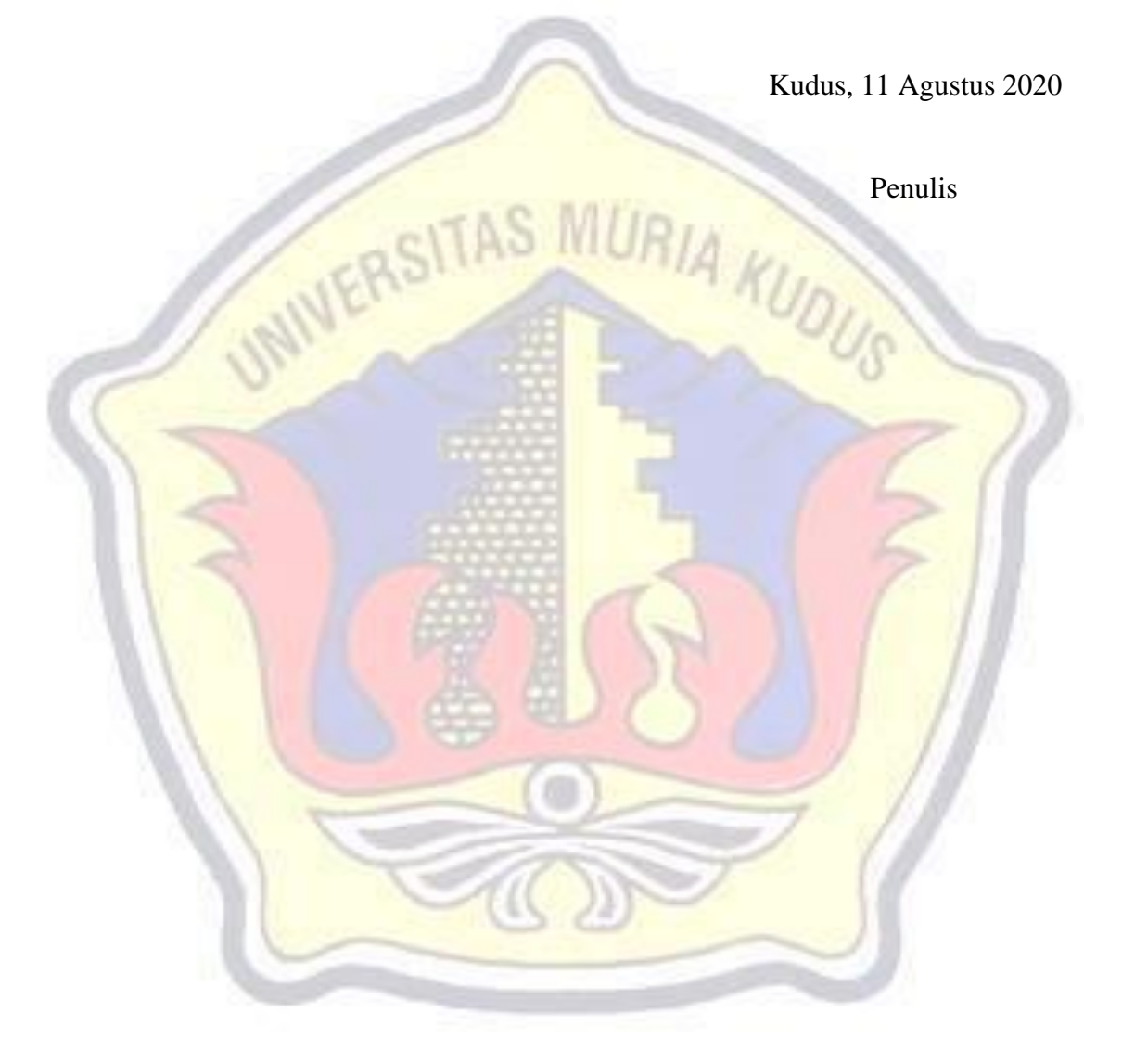

## **DAFTAR PUSTAKA**

 $\overline{\phantom{a}}$ 

<span id="page-8-0"></span>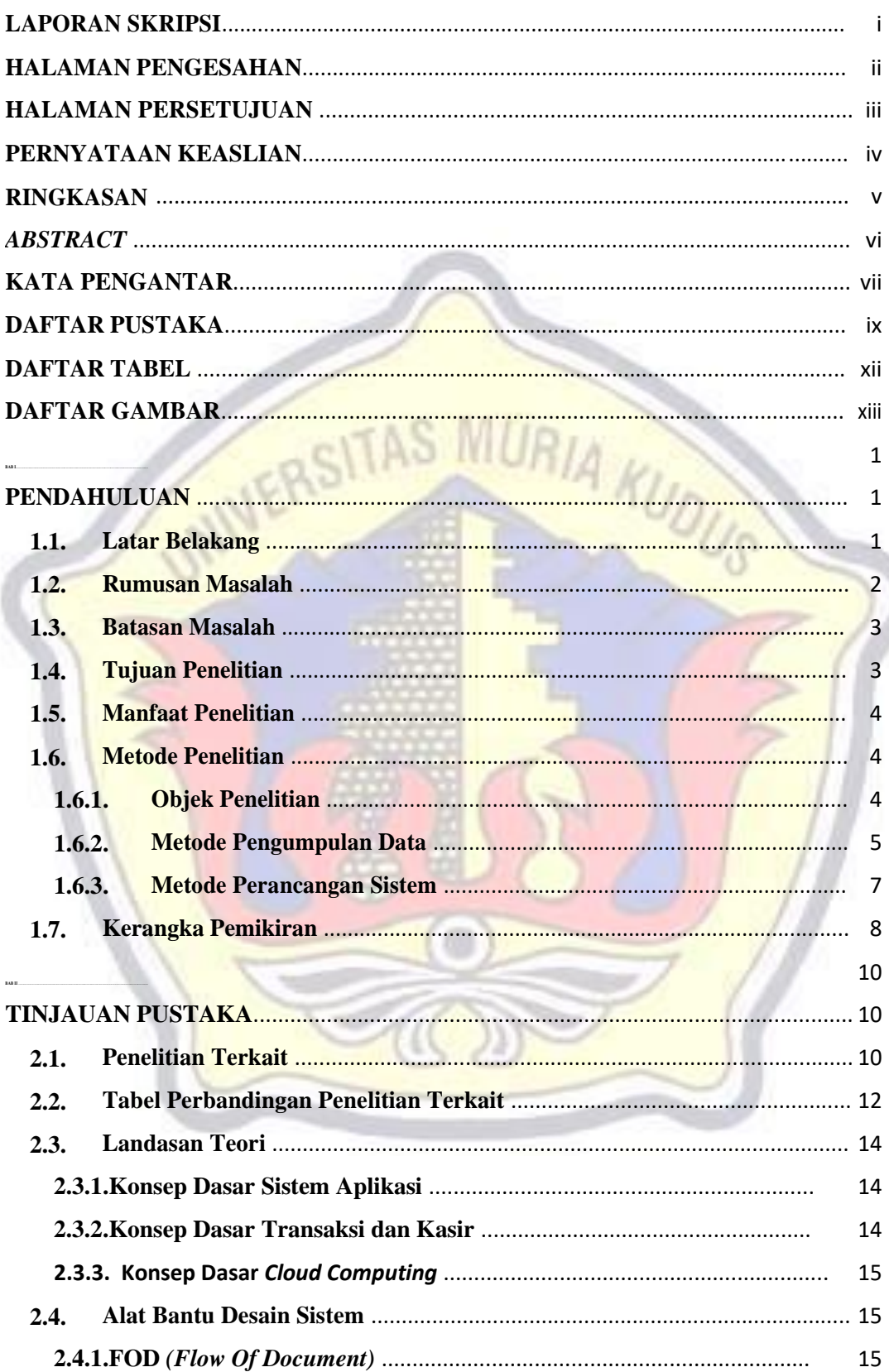

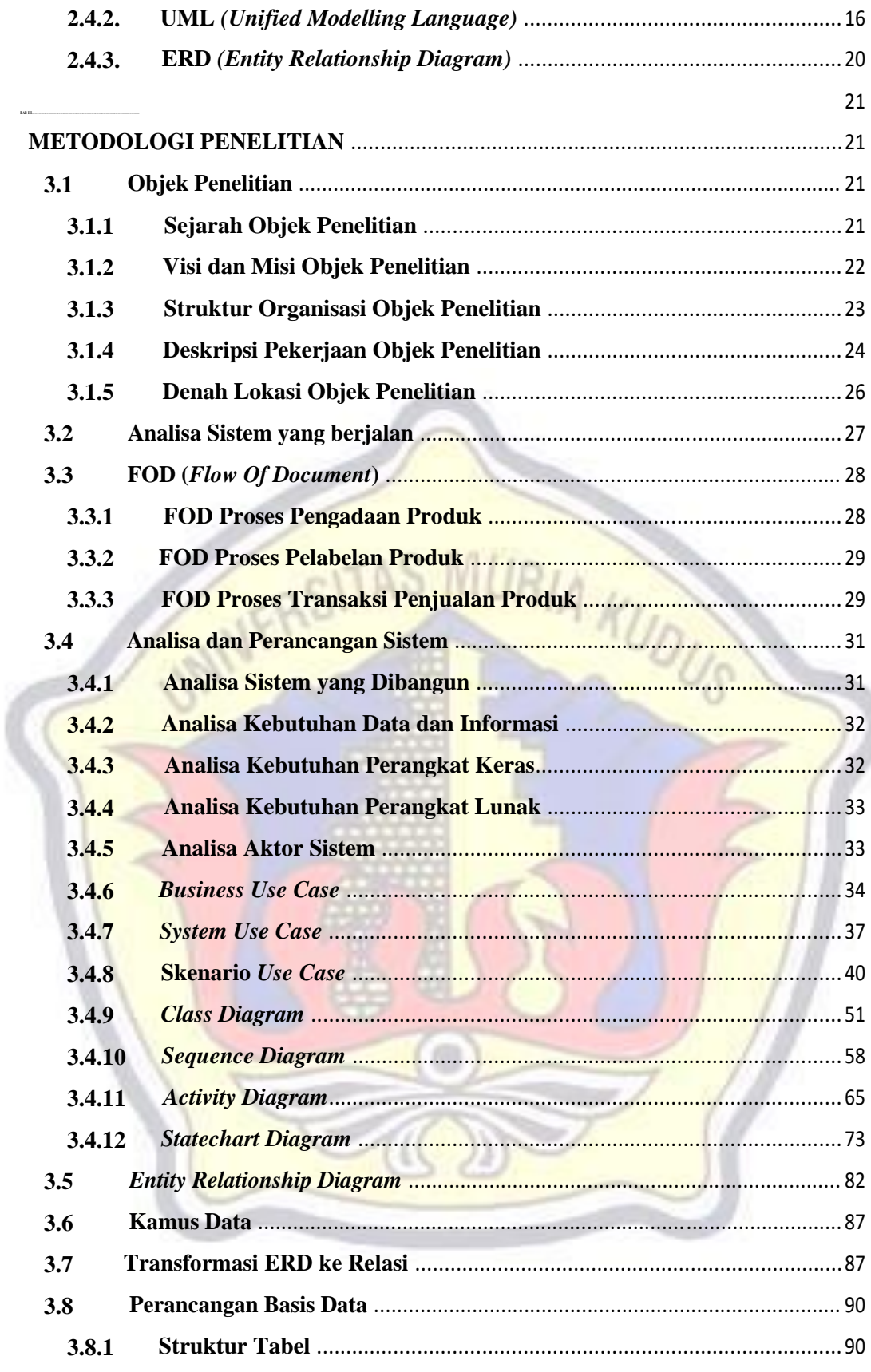

 $\mathsf{x}$ 

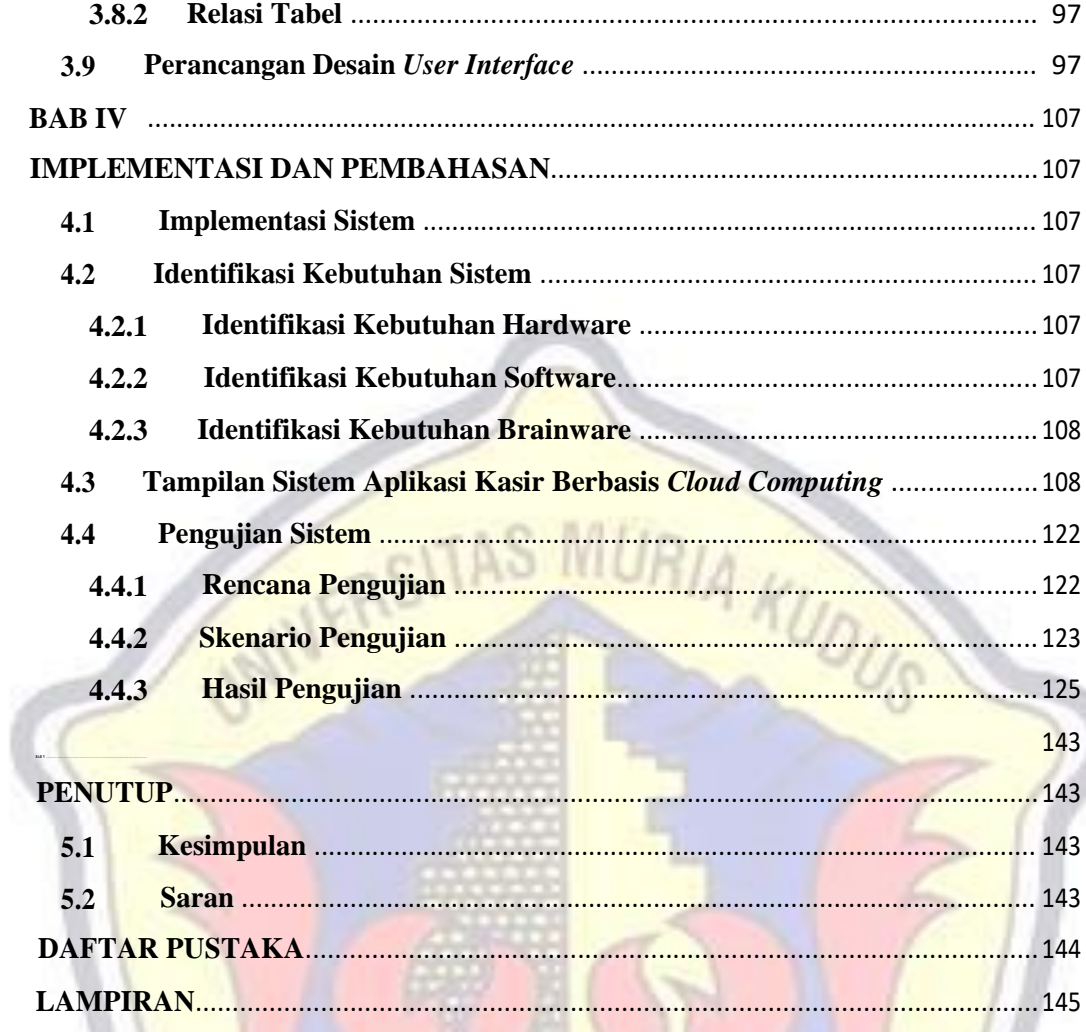

<span id="page-11-0"></span>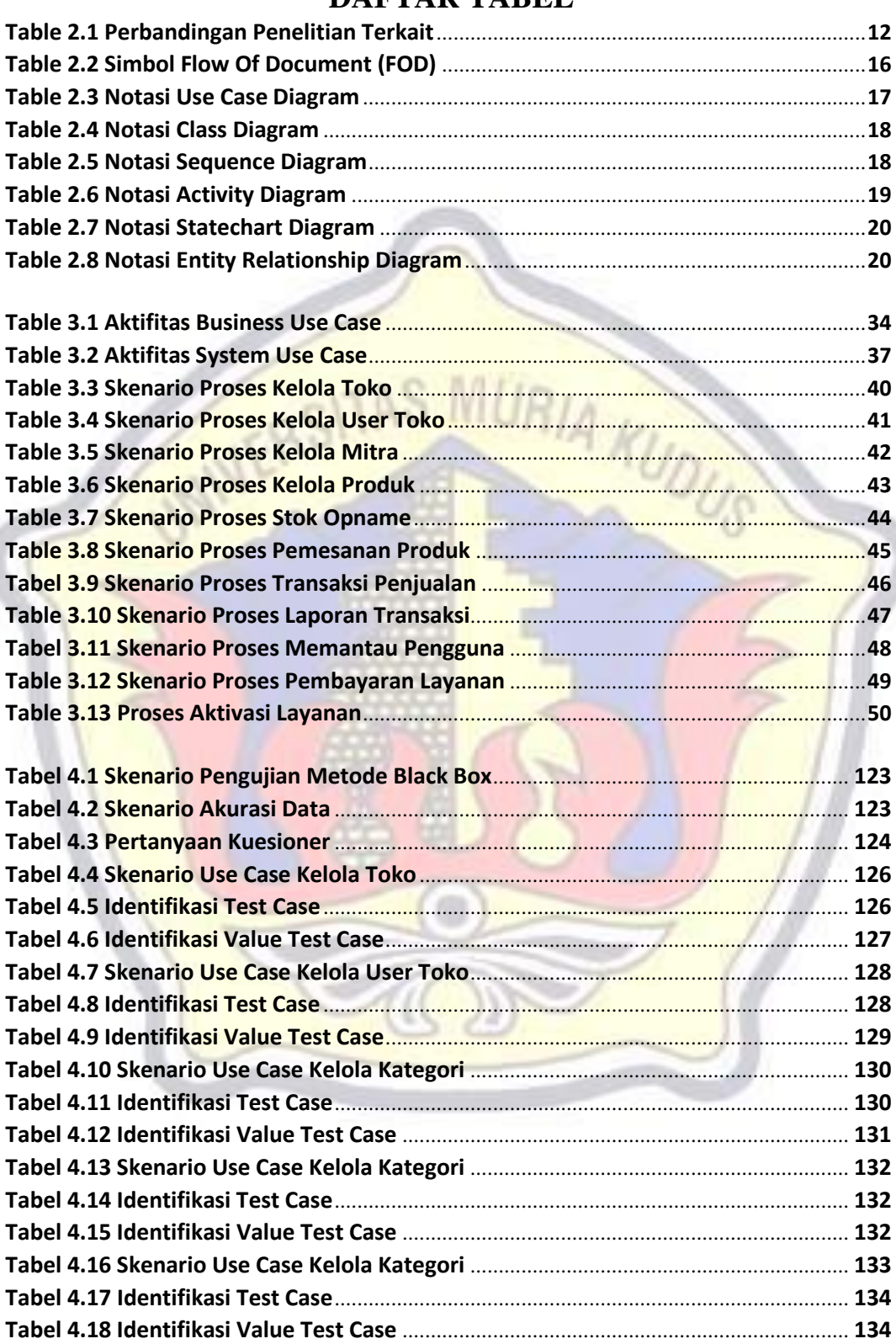

## **DAFTAR TABEL**

## **DAFTAR GAMBAR**

<span id="page-12-0"></span>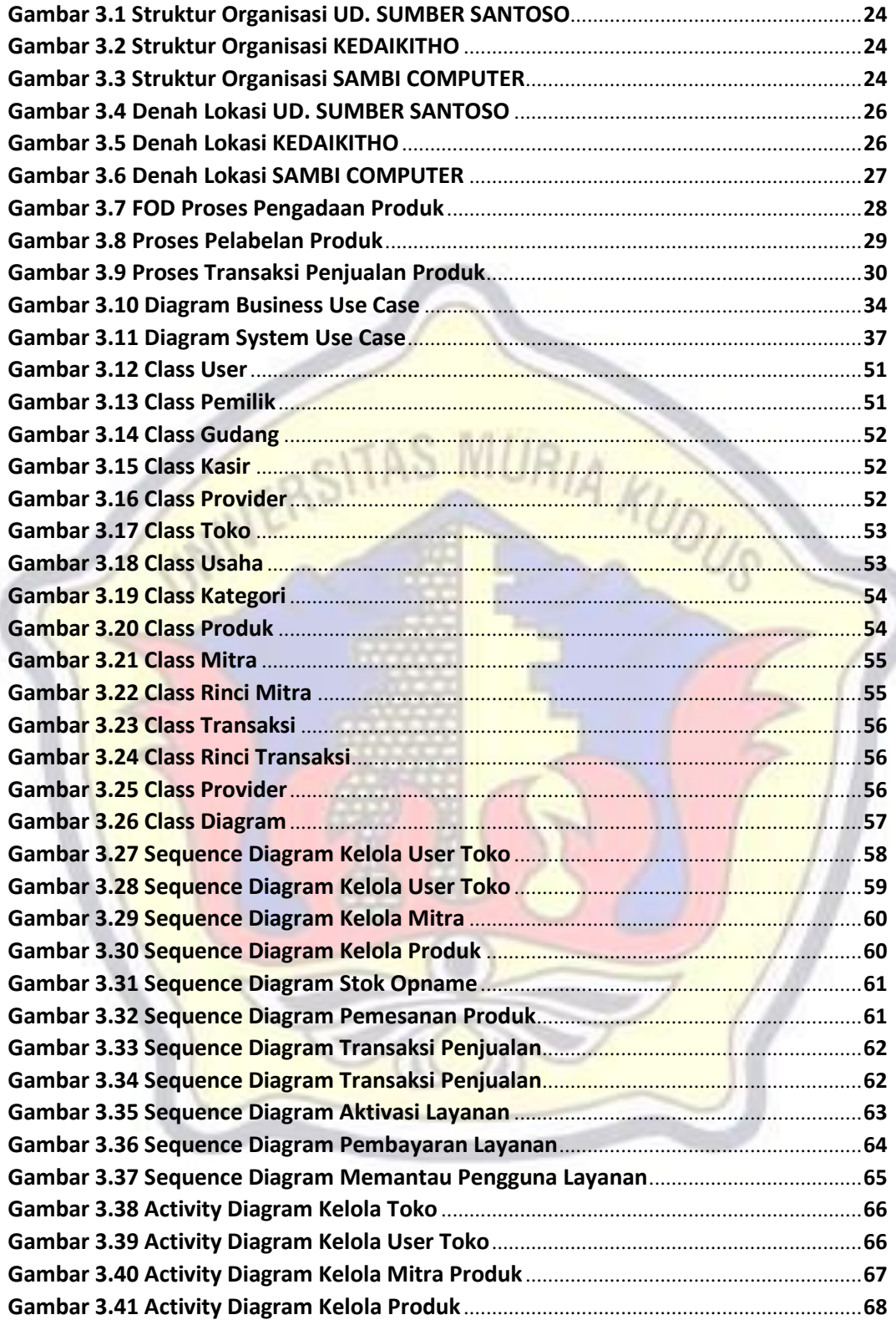

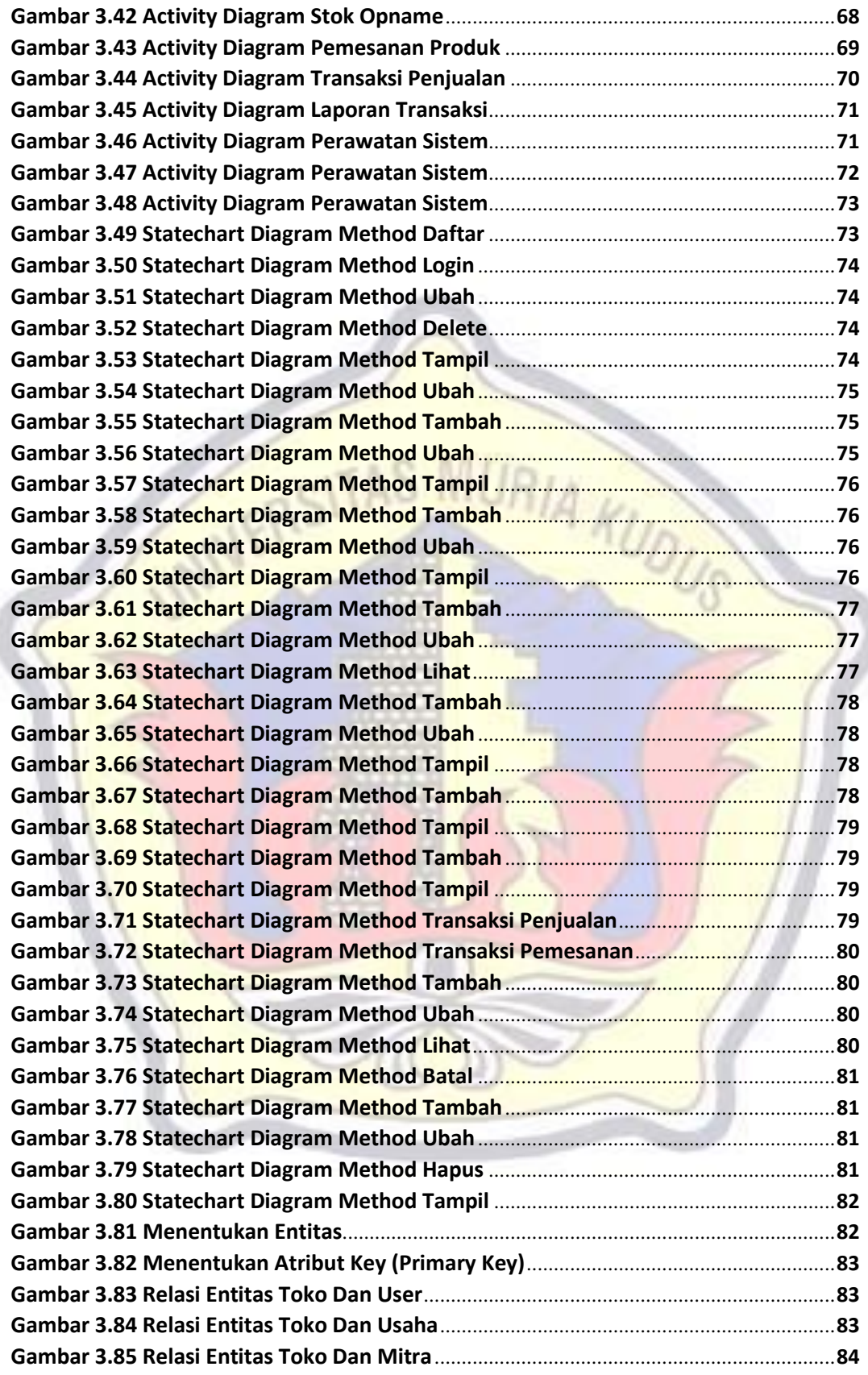

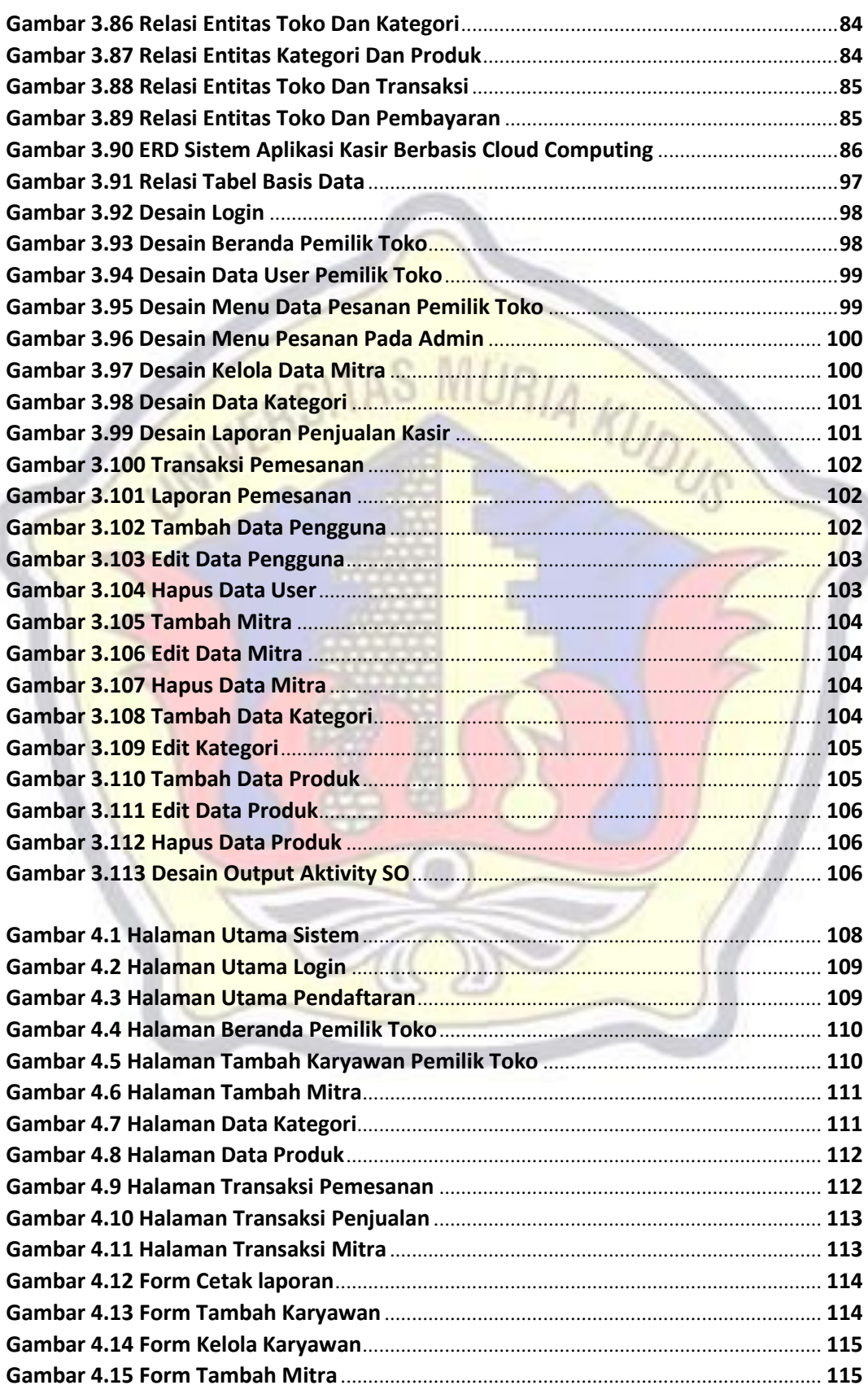

ĭ

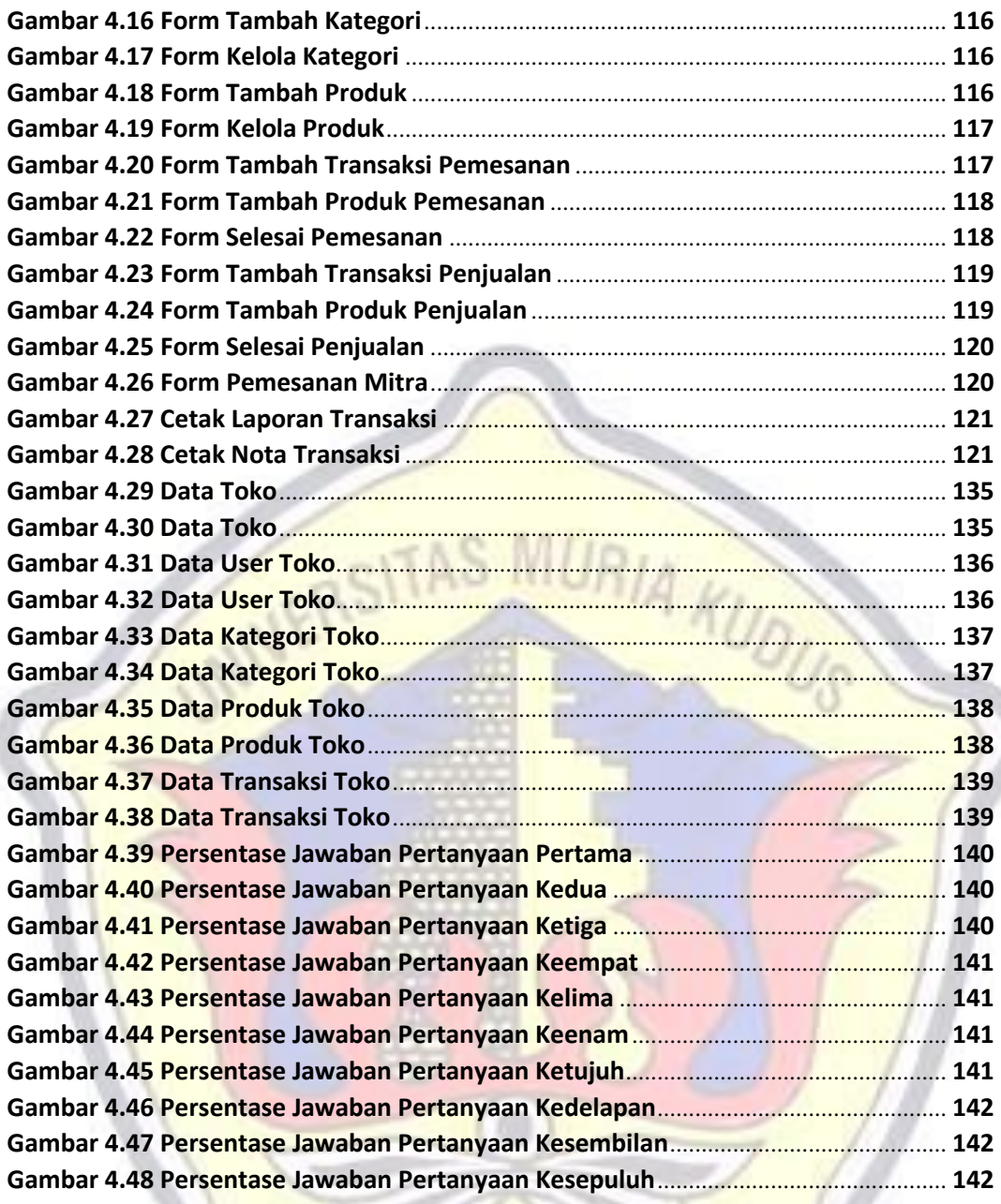